# Themenstellung Datum:

2023-11-06

### **für ein/eine**

- SWE-Projekt (ca. 5 Studierende, 10-12 Wochen Arbeitszeit)
- $O$  Bachelor-Arbeit (1-2 Studierende, 6-9 Wochen + Einarbeitungszeit)
- $\bigcirc$  Master-Arbeit (1 Studierender, ca. 22 Wochen + Einarbeitungszeit)

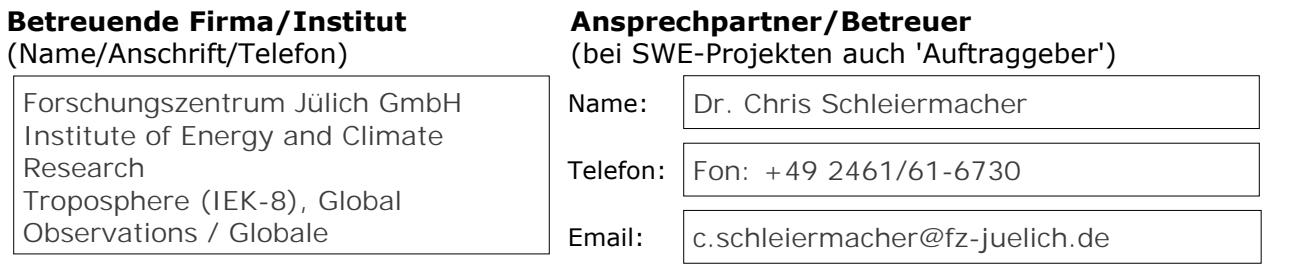

### **Studierende, die das Projekt/das Thema auf jeden Fall bearbeiten sollen:**

Lars Wiegand

### **Titel der Themenstellung**

**Implementierung eines Workflows fuer den IAGOS ICH-Wasserdampf-Sensor.**

### **Inhaltliche Beschreibung**

SWE Projekt am IEK-8 Globale Beobachtung

Die Gruppe Globale Beobachtungen am IEK-8 ist Teil der europäischen Infrastruktur IAGOS (In-Service Aircraft for a Global Observing System) [1]. IAGOS ist eine europäische Forschungsinfrastruktur für die globale Beobachtung der Zusammensetzung der Atmosphäre durch Verkehrsflugzeuge. IAGOS kombiniert das Fachwissen wissenschaftlicher Einrichtungen mit der Infrastruktur der Zivilluftfahrt, um wichtige Daten über den Klimawandel und die Luftqualität auf globaler Ebene zu liefern.

Um die Datenmengen einer operationellen Infrastruktur bewältigen zu können, sind standardisierte Workflows entwickelt worden. Diese Workflows waren bisher individuell für die einzelnen Messinstrumente zugeschnitten und unter unterschiedlichen Umgebungen implementiert worden. Die fertigen Daten werden dann zu unserm Datencenter in Toulouse (CNRS/Aeris) übertragen. Von hier fließen sie z.B. als Near Real Time Daten (NRF) unter Anderem an das Erdbeobachtungsprogramm Copernicus der Europäischen Union, das sich mit unserem Planeten und seiner Umwelt zum größtmöglichen Nutzen aller europäischen Bürger befasst [3]. Eine wichtige Entwicklung der letzten zwei Jahre war die Implementierung einer zentralen Instrumentendatenbank, mit deren Hilfe alle Verarbeitungsschritte von

- a) Datentransfer,
- b) Rohdatenanalyse,
- c) Kalibration,
- d) Database import,
- e) QA/QC
- f) Datenexport

vereinheitlicht in einer Django-basierten Web-Applikation realisiert.

Die vorgeschlagene Praxisarbeit befasst sich nun mit der Implementierung der Schritte c) bis d) für unseren Wasserdampfsensor, im Speziellen die Implementierung der "Inflight Calibration" Methode [2], die die Drift des Sensors während einer Flugperiode korrigiert. Hierzu werden stratosphärische Messungen im gleitenden im gleitenden im gleitenden im gleitenden<br>Der der Stadt der Stadt der Stadt der Stadt der Stadt der Stadt der Stadt der Stadt der Stadt der Stadt der St

# **TH AACHEN<br>JNIVERSITY OF APPLIED SCIENCES**

## Themenstellung Datum:

### **Inhaltliche Beschreibung – Fortsetzung**

Diese Daten werden anschließend in Schritt d) in unser Datenbank importiert. Falls noch Projektzeit verbleibt, sollen diese Daten über einen Exporter in ein NetCDF Transfer-File exportiert werden, welches dann über eine REST-Schrittstelle an unser Datencenter in Toulouse übergeben wird.

Die Entwicklung erfolgt unter Linux und beinhaltet Softwareentwicklung in Python/Django.

[1] https://www.iagos.org/

[2] https://journals.ametsoc.org/view/journals/atot/25/5/2007jtecha975\_1.xml? tab\_body=pdf

[3] https://www.copernicus.eu/de